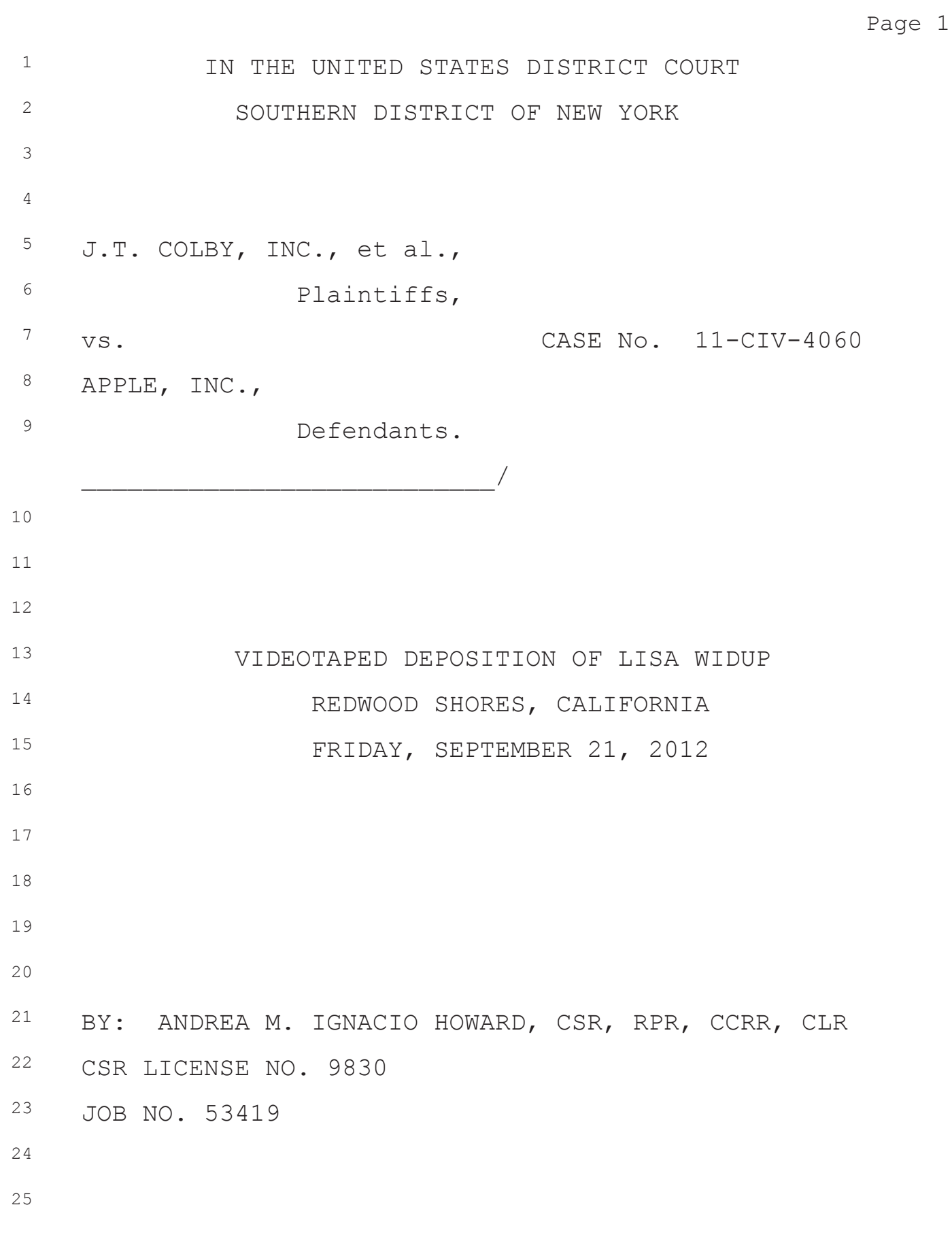

Page 209 1 Description appears in the -- on the page. <sup>2</sup> It says: <sup>3</sup> "iBooks is an amazing way to download and <sup>4</sup> read books designed exclusively for iPad."  $5$  A Oh, I can't read that. I -- it may say that. <sup>6</sup> I can't read that very well. I don't know if it looks <sup>7</sup> better in the Section 7 amendment. 8 Q Okay. <sup>9</sup> A Nope. 10 Q Well, I think that I can read it. I am going  $11$  to read the text and  $-$  actually, withdraw that. 12 MS. CENDALI: Do you have an earlier 13 generation? This has been produced in discovery. 14 This looks like a copy from the complaint that's a  $15$  copy of a copy of a copy. 16 MR. CHATTORAJ: Let me ask a couple of  $17$  questions, and then we can go off the record for a  $18$  break, and I'll  $-$ 19 MS. CENDALI: Well, only if you need it. <sup>20</sup> Maybe you don't need it. 21 MR. CHATTORAJ: Yeah, let's -- let's just see <sup>22</sup> how it plays out. 23 Q Does reviewing this specimen -- thinking back  $24$  over the process by which you prepared the filing, <sup>25</sup> what in this specimen provides a factual basis for the

Page 210

<sup>1</sup> allegation that Apple was using the IBOOKS trademark in connection with the use in commerce of computer software used to support and create interactive user-modifiable electronic books in Class 9?

<sup>5</sup> A Well, as you just talked about, it's hard to  $6$  read the specimen. But I do remember preparing it, <sup>7</sup> and I know what it is. And like I think I said, that  $8$  it was a screen shot from the App Store showing the iBooks software available for download.

10 So, you know, if you're asking me what was  $11$  my  $-$  the facts for my basis to say that it was in use  $12$  in commerce, the iBooks software does a lot of things.

13 It allows users to take an ePub file or 14 whatever sort of electronic book file, and then create 15 an electronic book that then you can then read on your 16 iPad or on your iPhone through the iBooks software.  $17$  It allows users to modify the book, interact with the  $18$  book. They can highlight it. They can change the  $19$  font. They can change the background to make it more <sup>20</sup> readable.

 They can highlight words to say, "Okay, I -- you know, I don't know that word." And if you, you know, hold your finger on it, it pops up a thesaurus 24 or a dictionary and pops you out to another application, where it will tell you what the word

Page 211

<sup>1</sup> means.

<sup>2</sup> So, I mean, that's the software that Apple was using when I filed the Section 8 and 9, or that's the software that it was providing under the IBOOKS mark, to be more accurate.

 $6$  Q You just testified that the iBooks software <sup>7</sup> allows users to take an ePub file or whatever sort of <sup>8</sup> electronic book file and then create an electronic  $9$  book that you can then read on your iPad or on your 10 iPhone through the iBooks software.

11 What did you mean when you said it allows the 12 users to create an electronic book that you can then 13 read on your iPad or on your iPhone through the iBooks <sup>14</sup> software?

15 A Well, I mean, you know, a computer file is 16 not a book; right? So the software lets you open up 17 that computer file so you can then read the book. And  $18$  then you've got a book now you can read, an electronic <sup>19</sup> book.

20 Q So because the software allows the user to read a computer file as an electronic book, that  $-$  that's the basis for your allegation that the use of iBooks is in connection with computer software used to <sup>24</sup> support and create interactive user-modifiable electronic books?

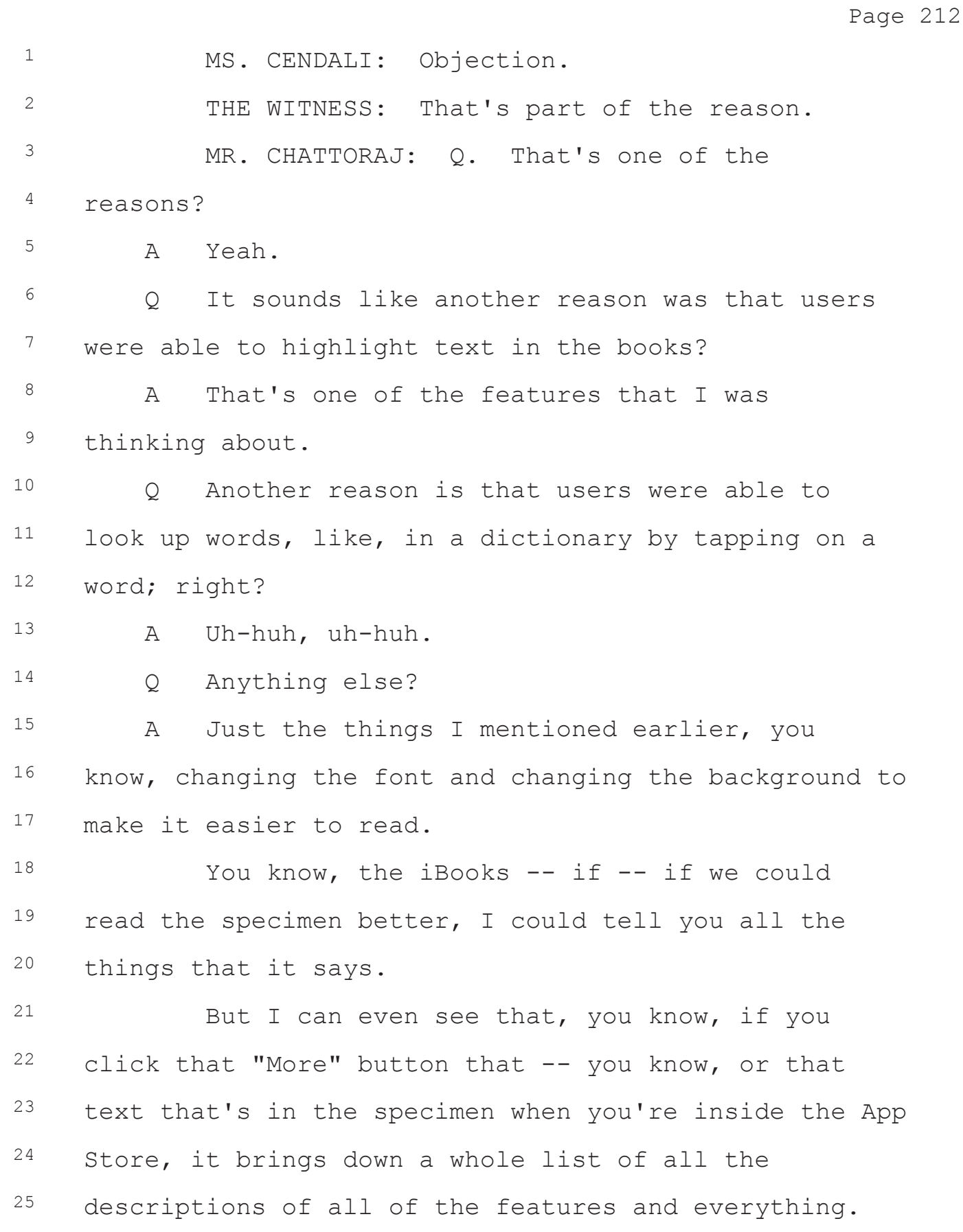